## **2. Технические требования к оформлению материалов для размещения в 2ГИС (Алматы, Караганда, Усть-Каменогорск)**

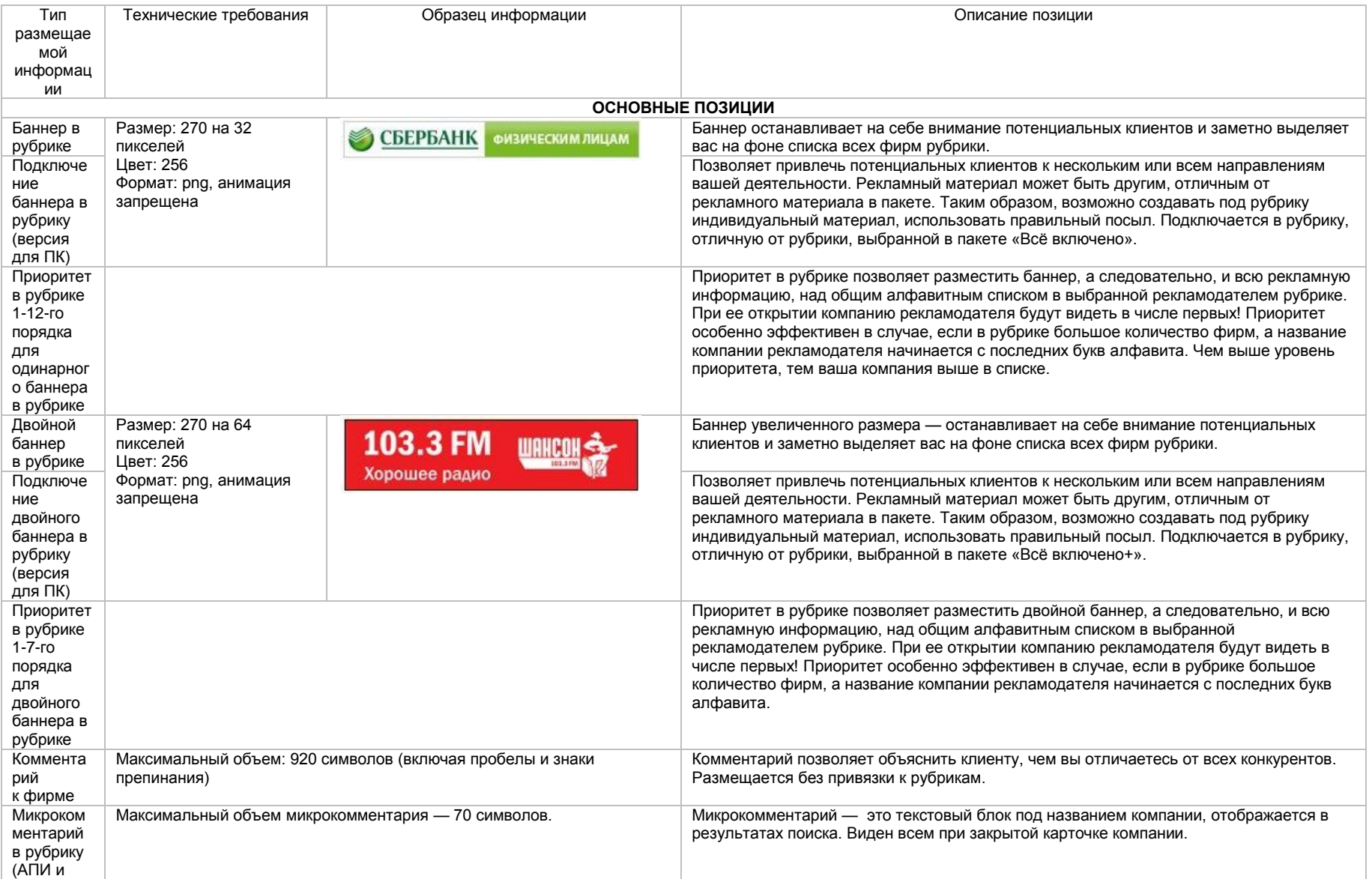

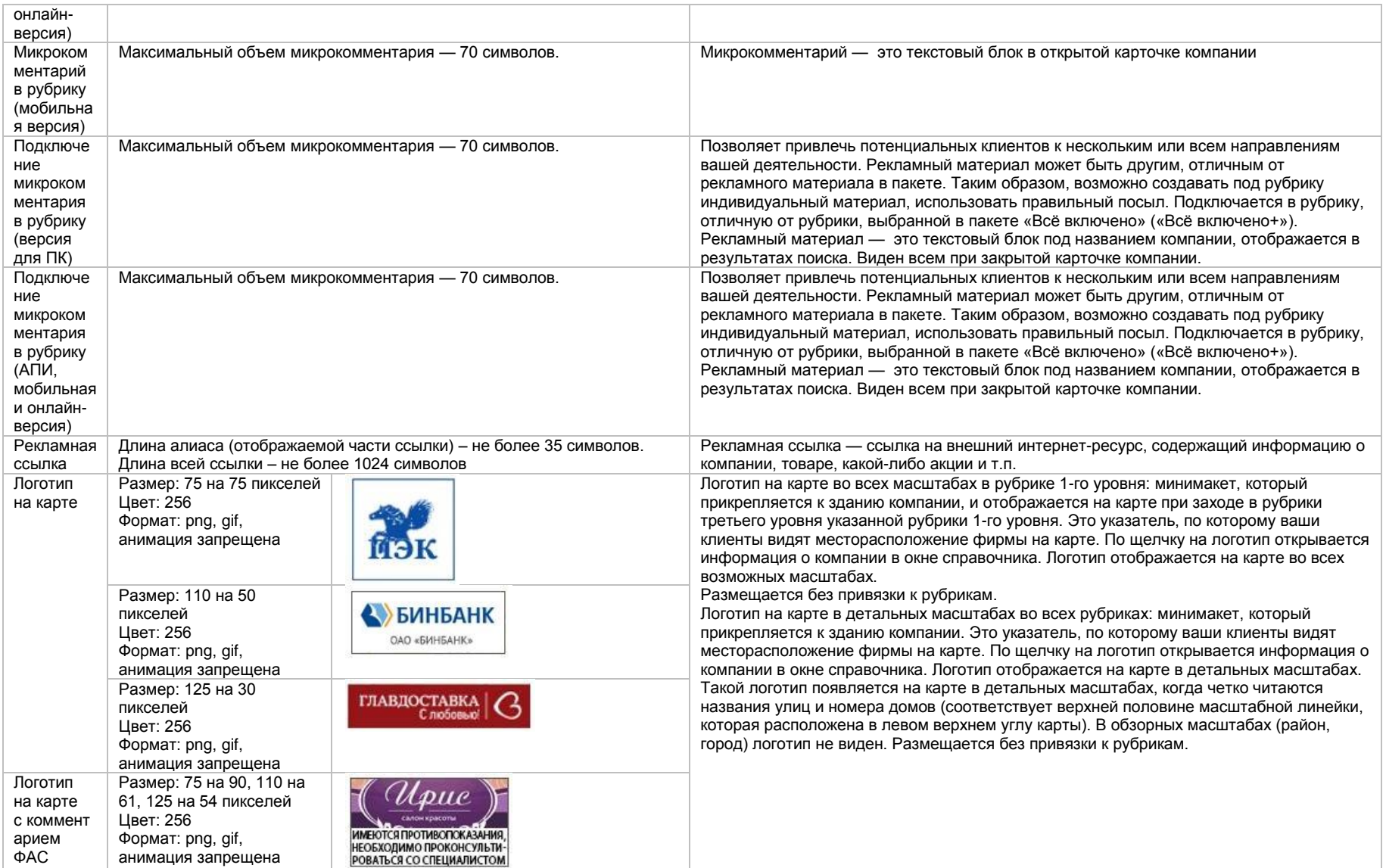

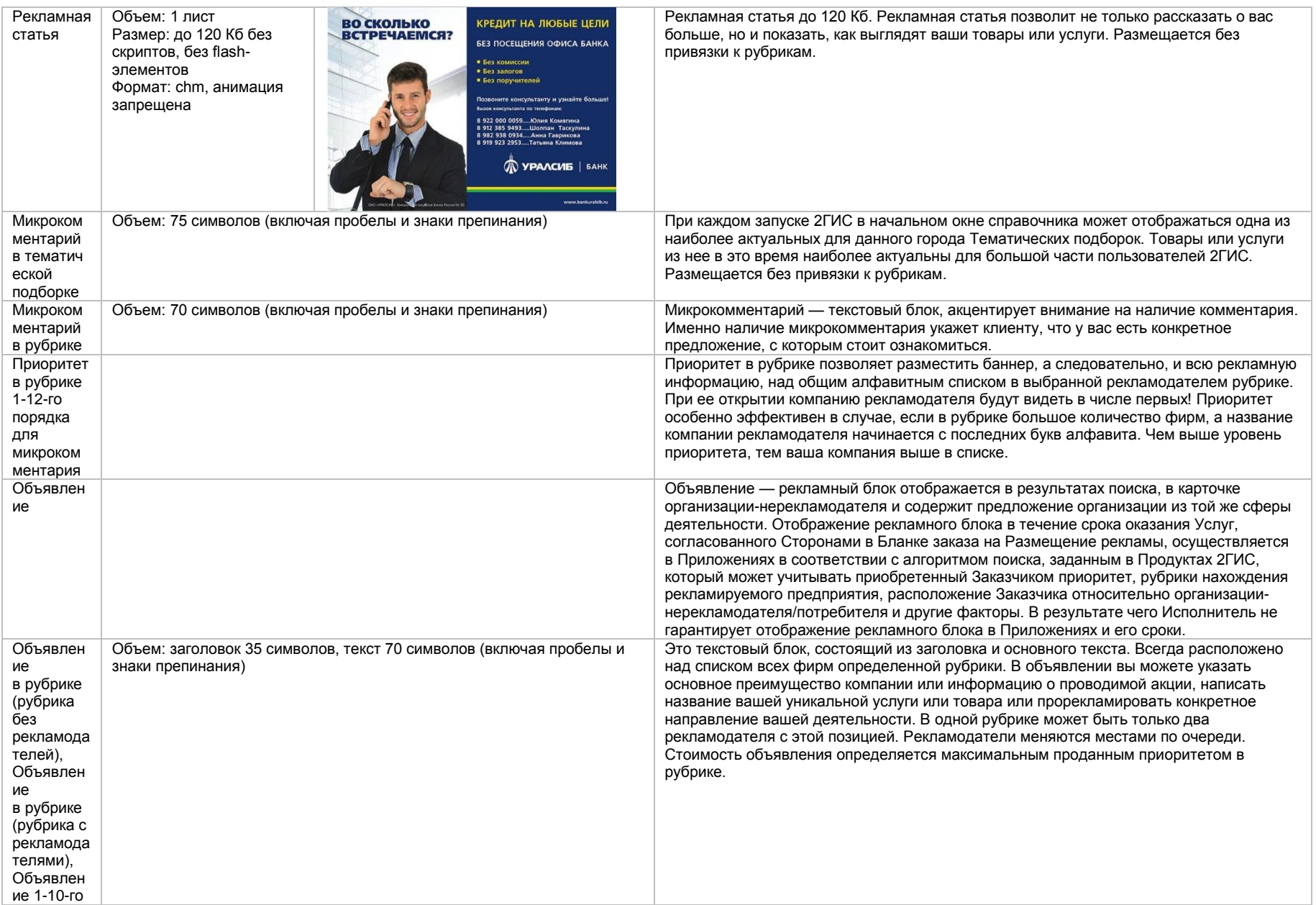

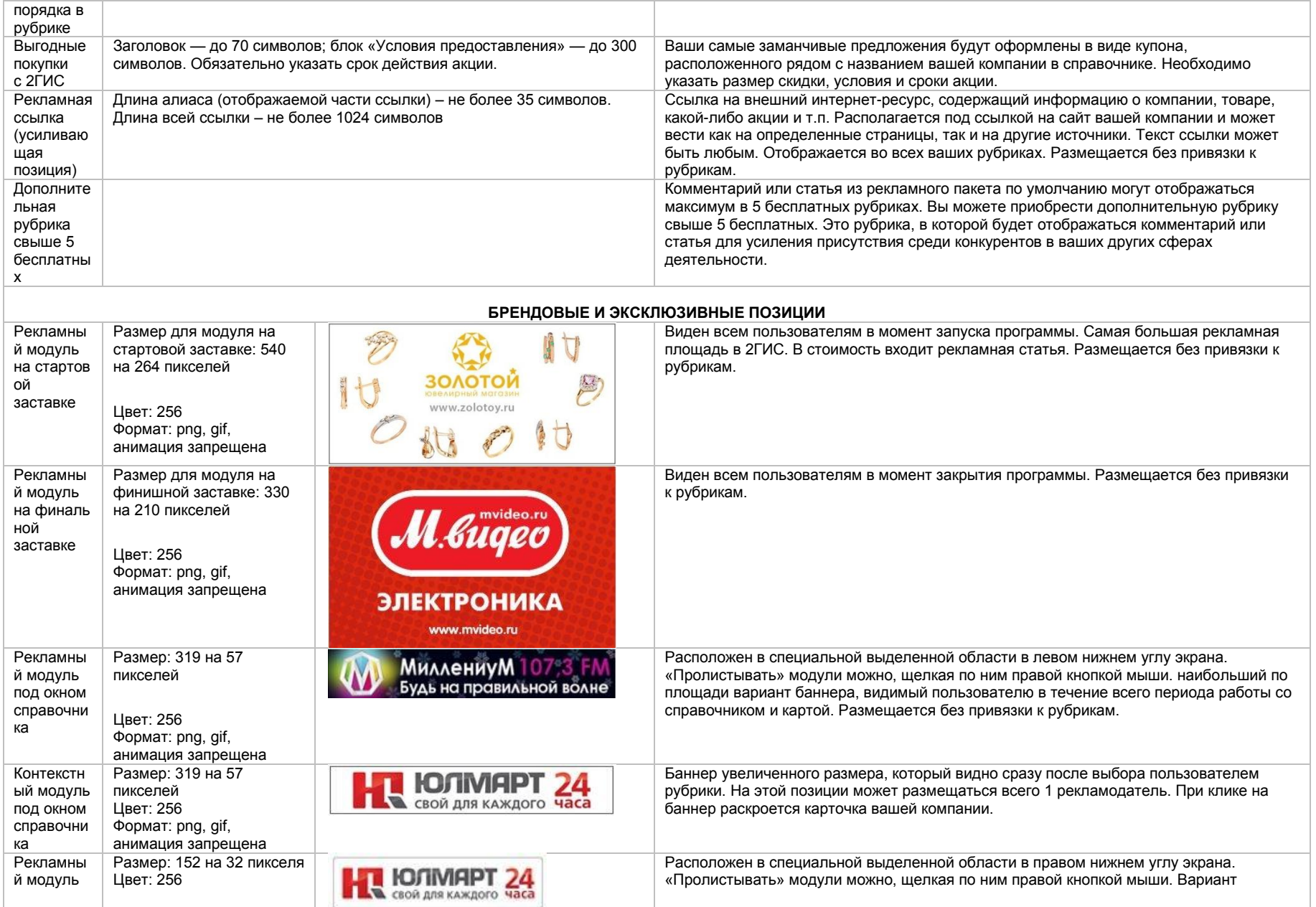

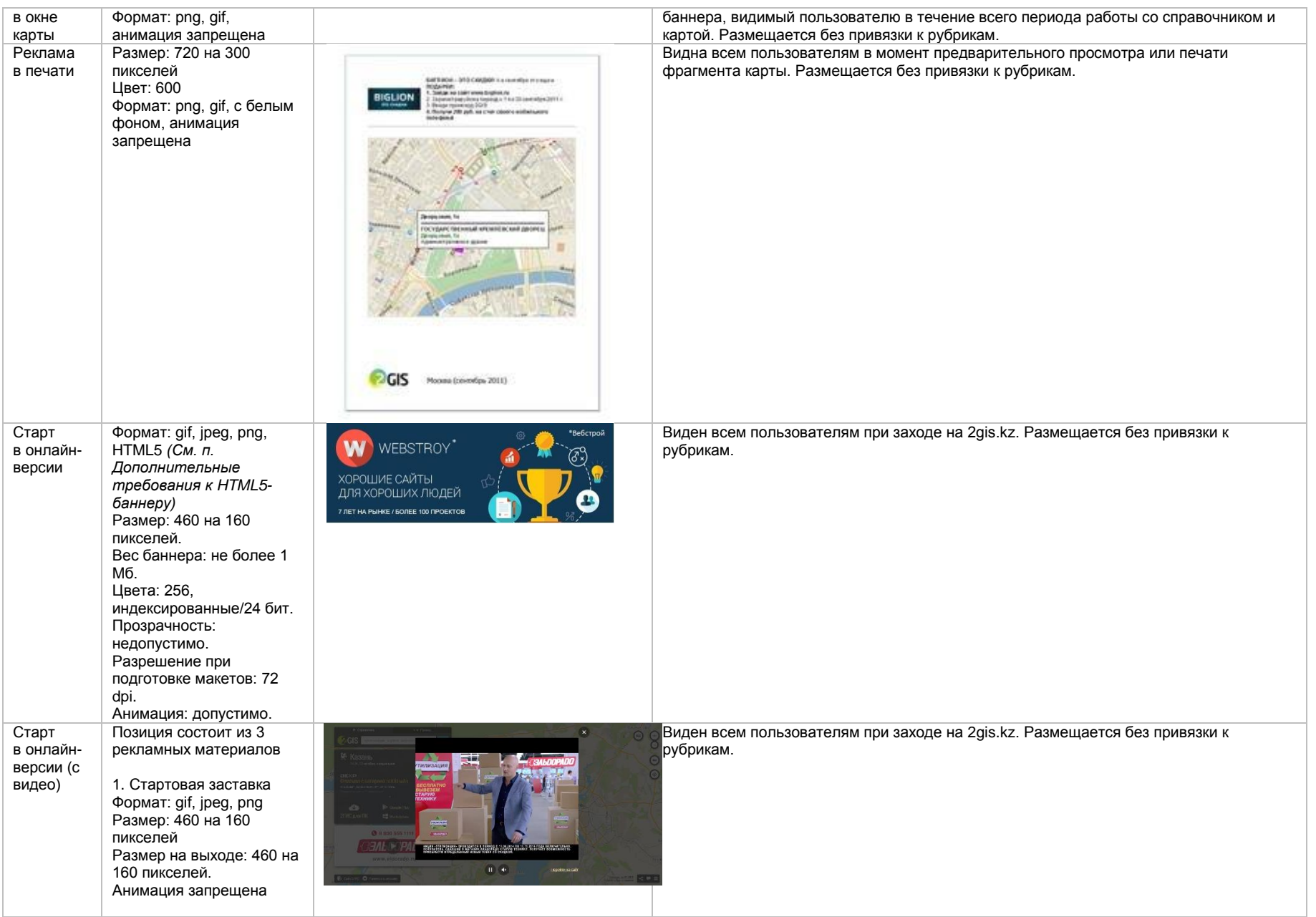

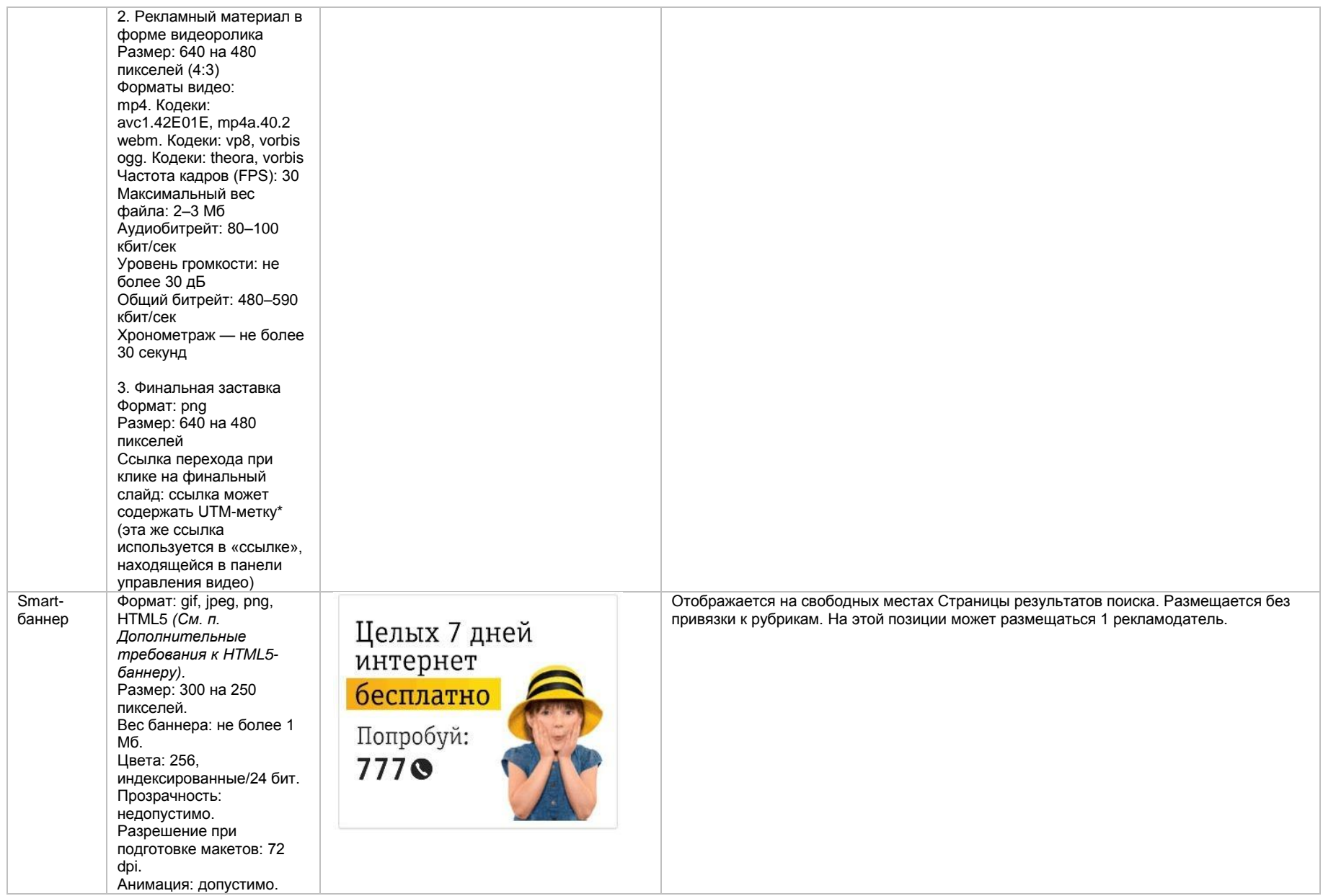

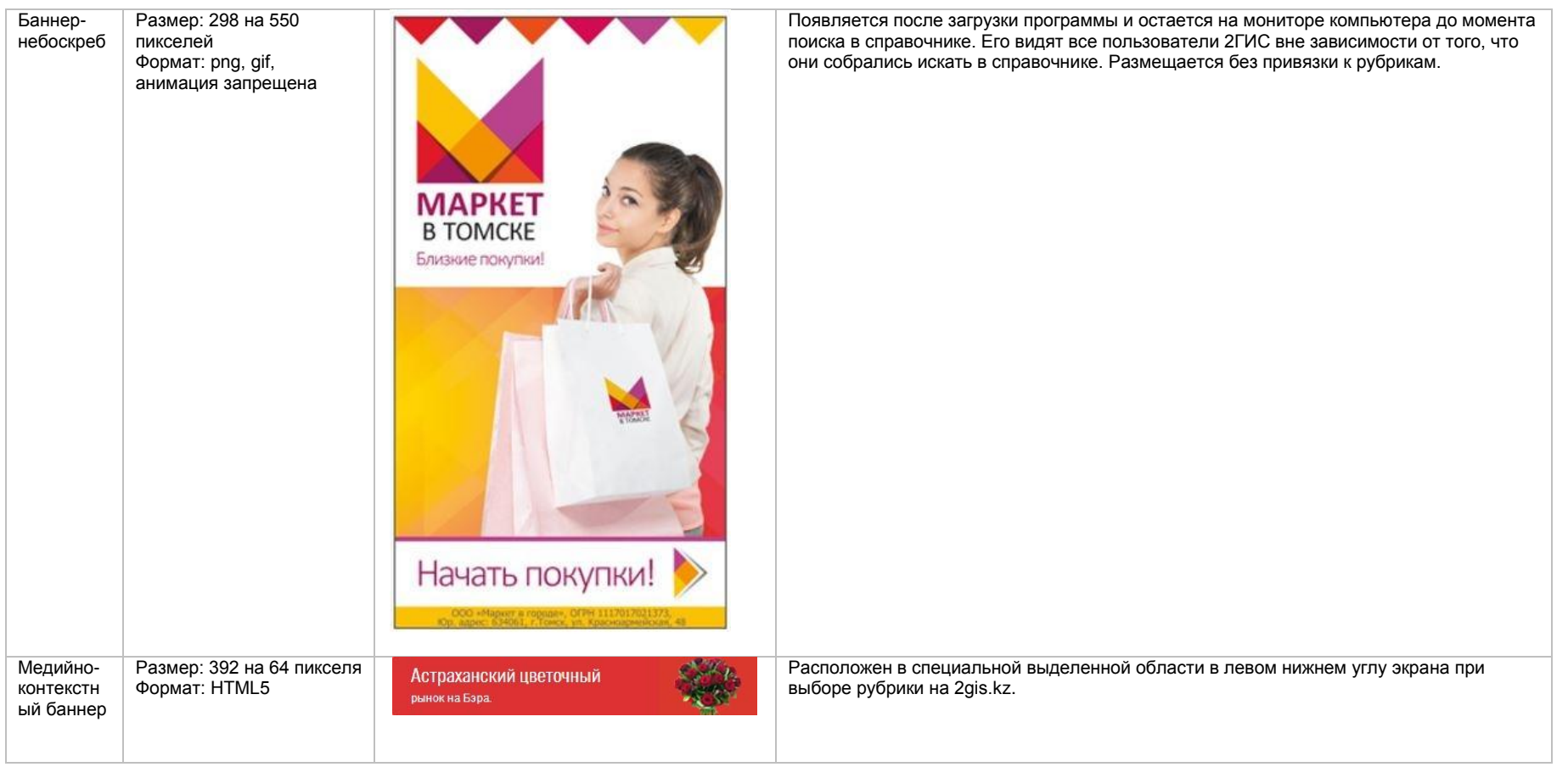

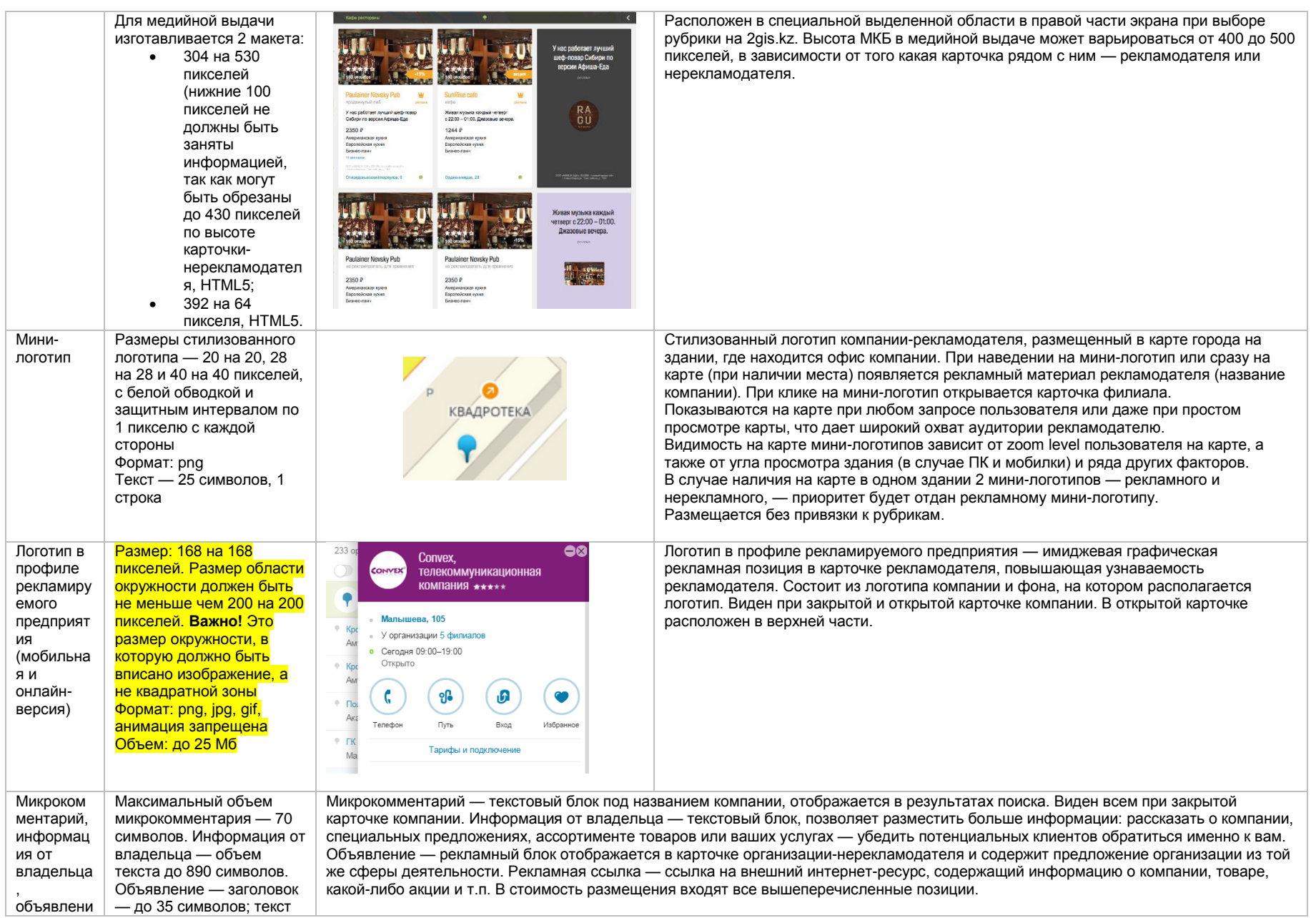

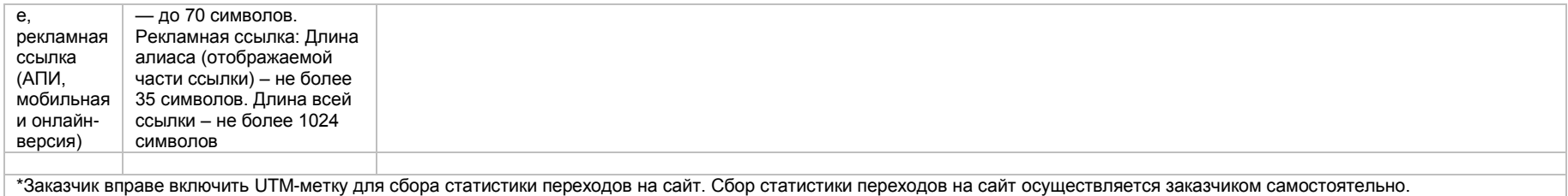

## **Дополнительные требования к HTML5-баннеру**

- Баннер должен быть подготовлен в программе Google Web Designer как объявление системы DoubleClick, в виде локально опубликованного zip-архива. Далее его нужно переконвертировать через наш конвекто[р http://bannerbuilder.docomoz.com/converter.php](http://bannerbuilder.docomoz.com/converter.php)
- Полученный HTML5-файл, весом менее 1000 Кб передается на проверку и далее на размещение.
- В итоговом файле HTML5 в качестве префикса URL перехода должна быть указана переменная %%CLICK\_URL\_ESC%%
- В макете должен быть использован метод polite-load, а в качестве статичного изображения на момент загрузки использована начальная сцена из макета
- Баннер должен соответствовать требованиям неприкосновенности персональной информации пользователей, в частности не допускается применение SharedObject и LocalConnection, запрещается доступ к микрофону и видеокамере, запрещается доступ к системному буферу обмена (System.setClipboard), код баннера должен быть открытым (не допускается обфускация).

Обратите внимание: в случаях когда баннер подготавливается в других программах, на выходе должен быть один файл. Все изображения должны быть интегрированы в HTML5-баннер в виде бинарного кода с кодировкой base64.

## **Технические требования к оформлению материалов для размещения в 2ГИС (Астана, Павлодар)**

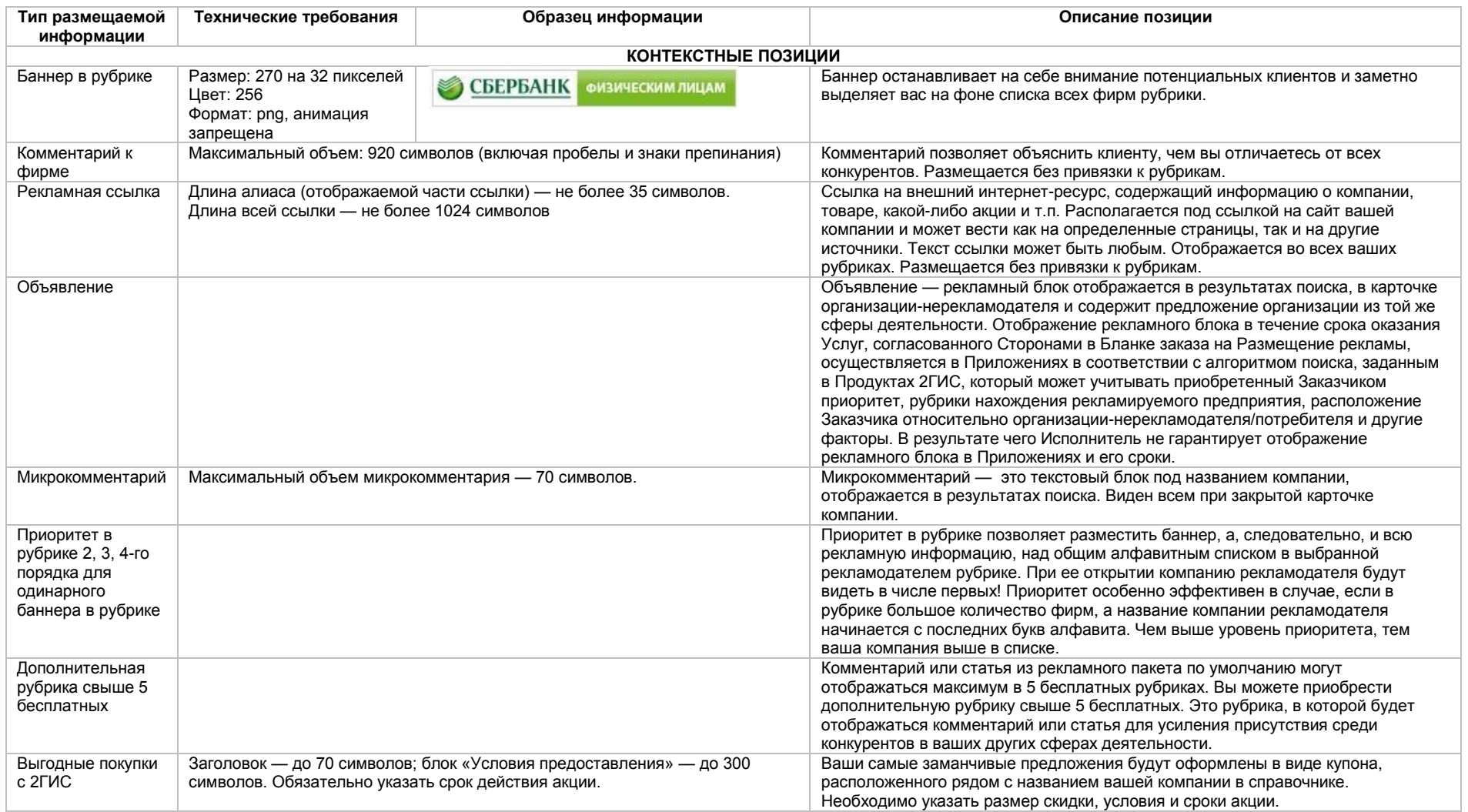

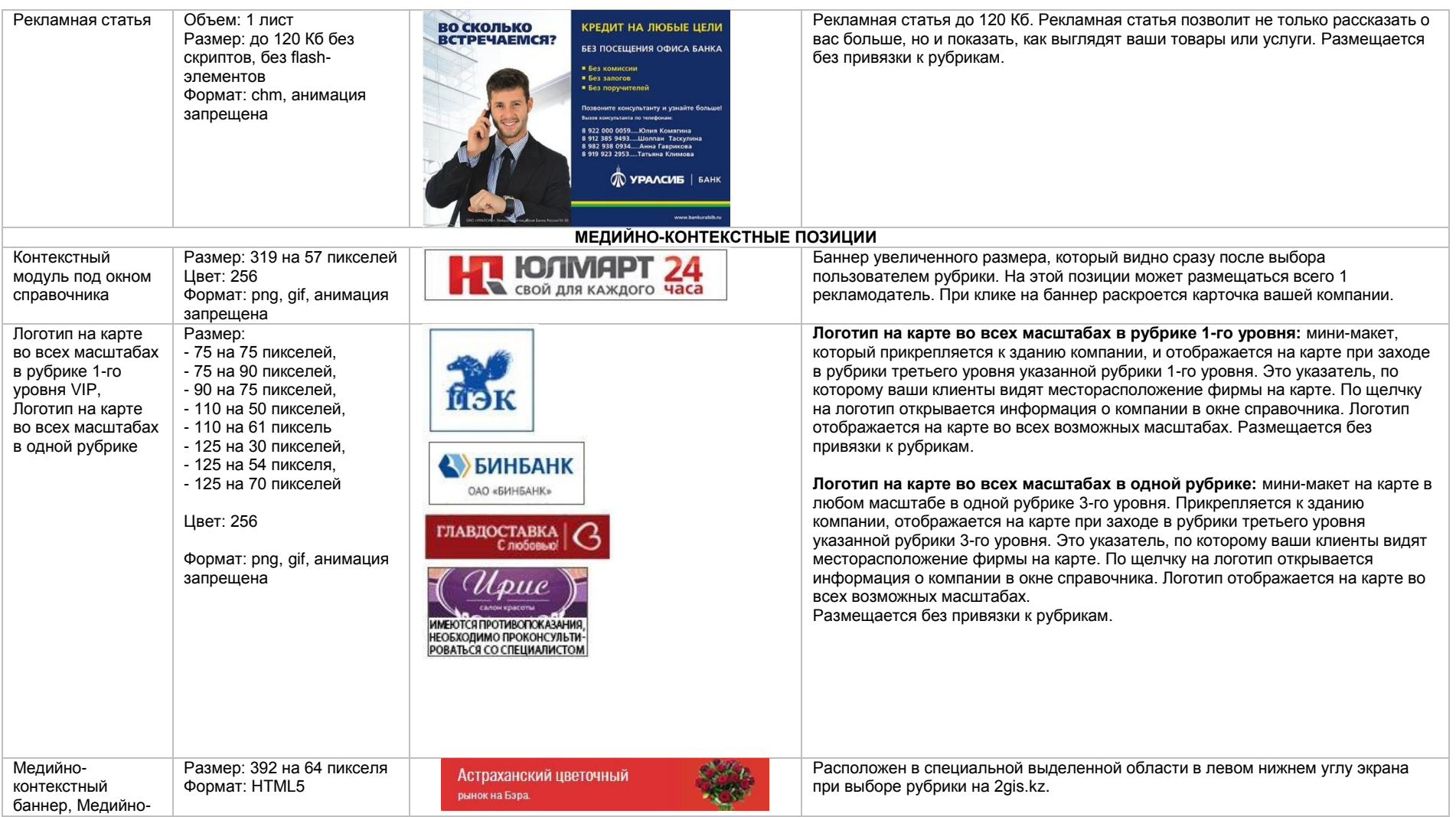

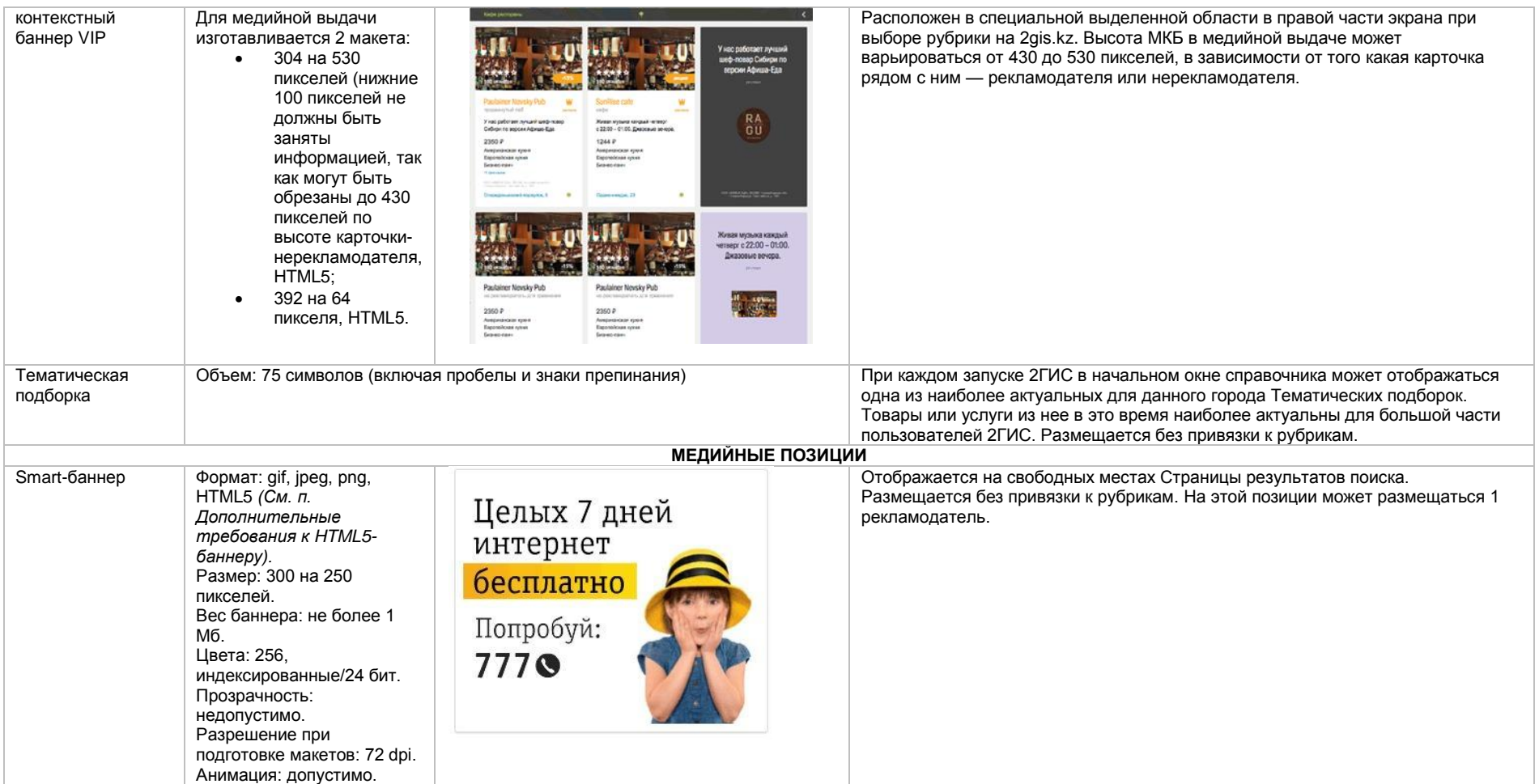

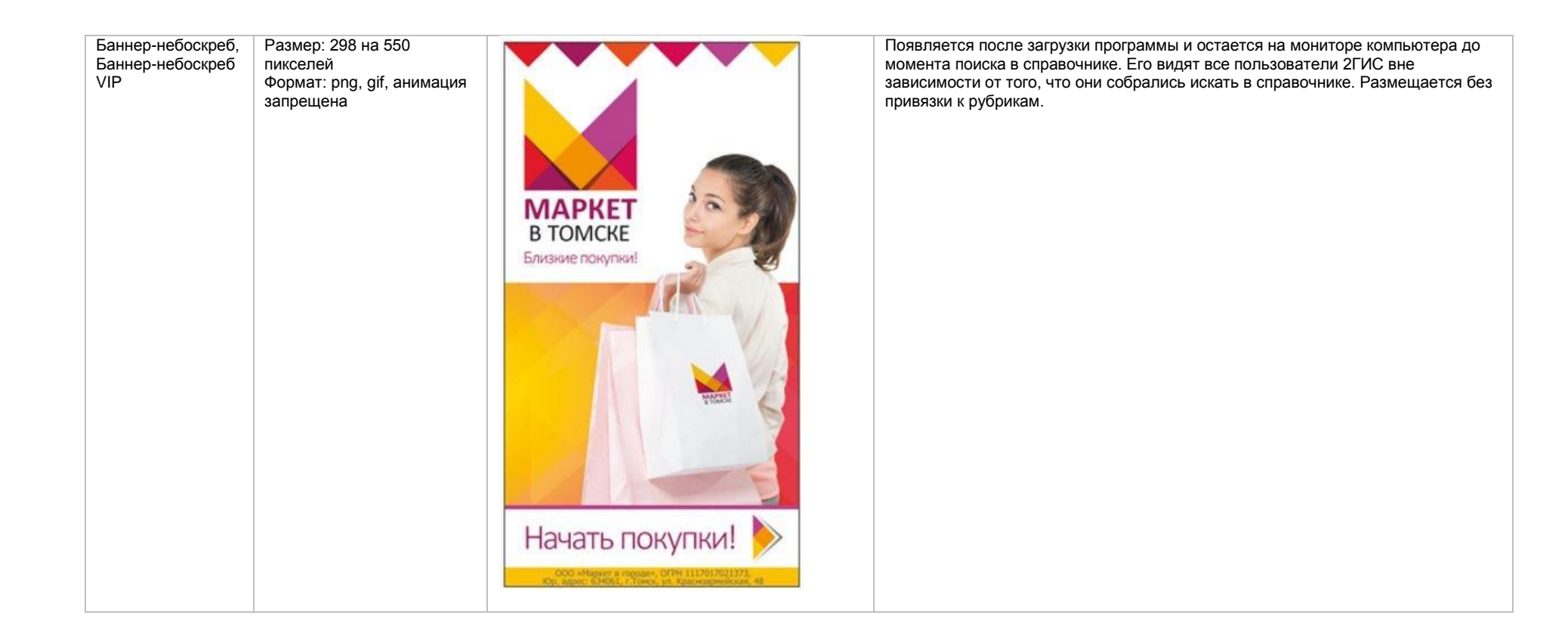

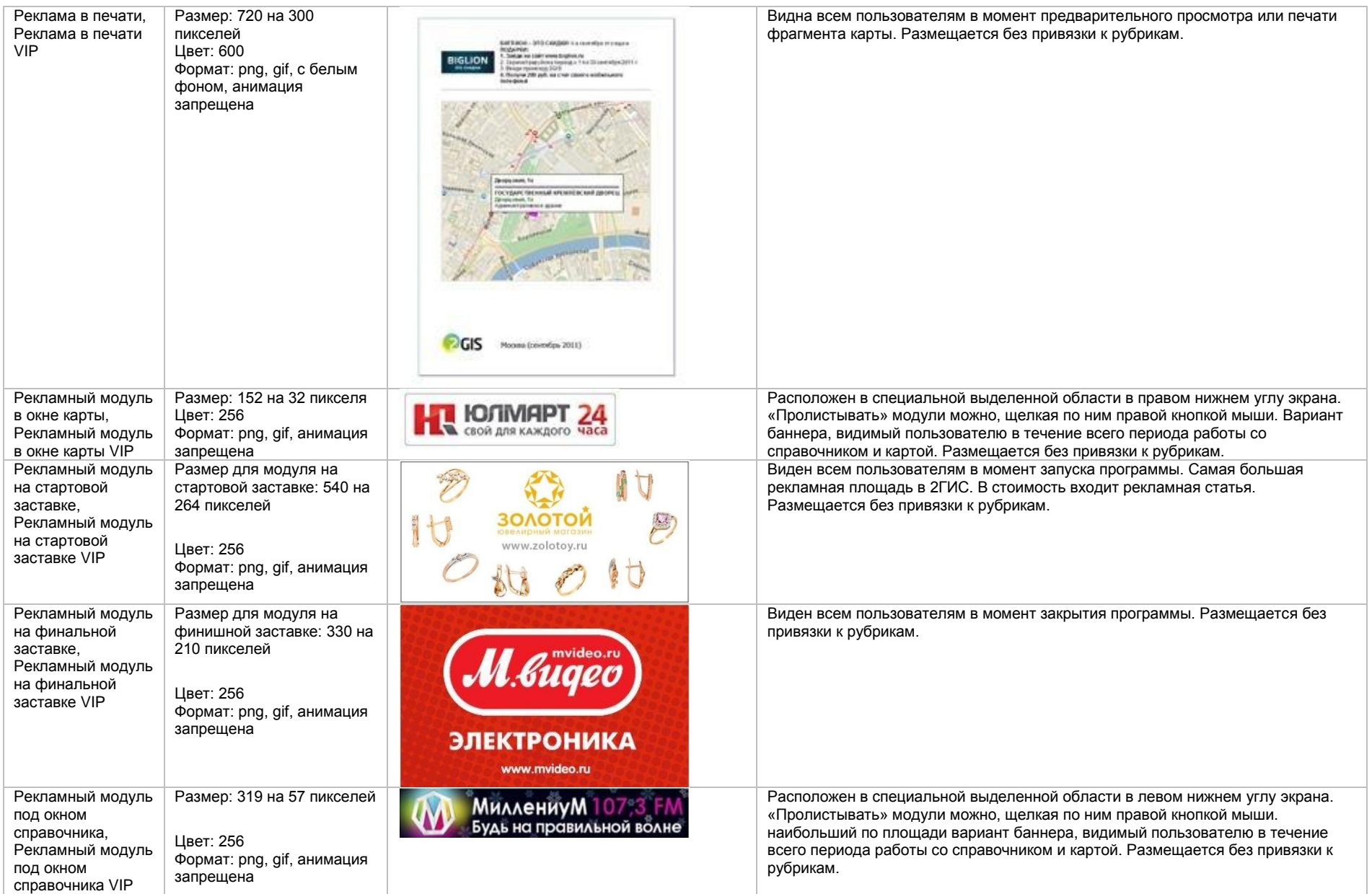

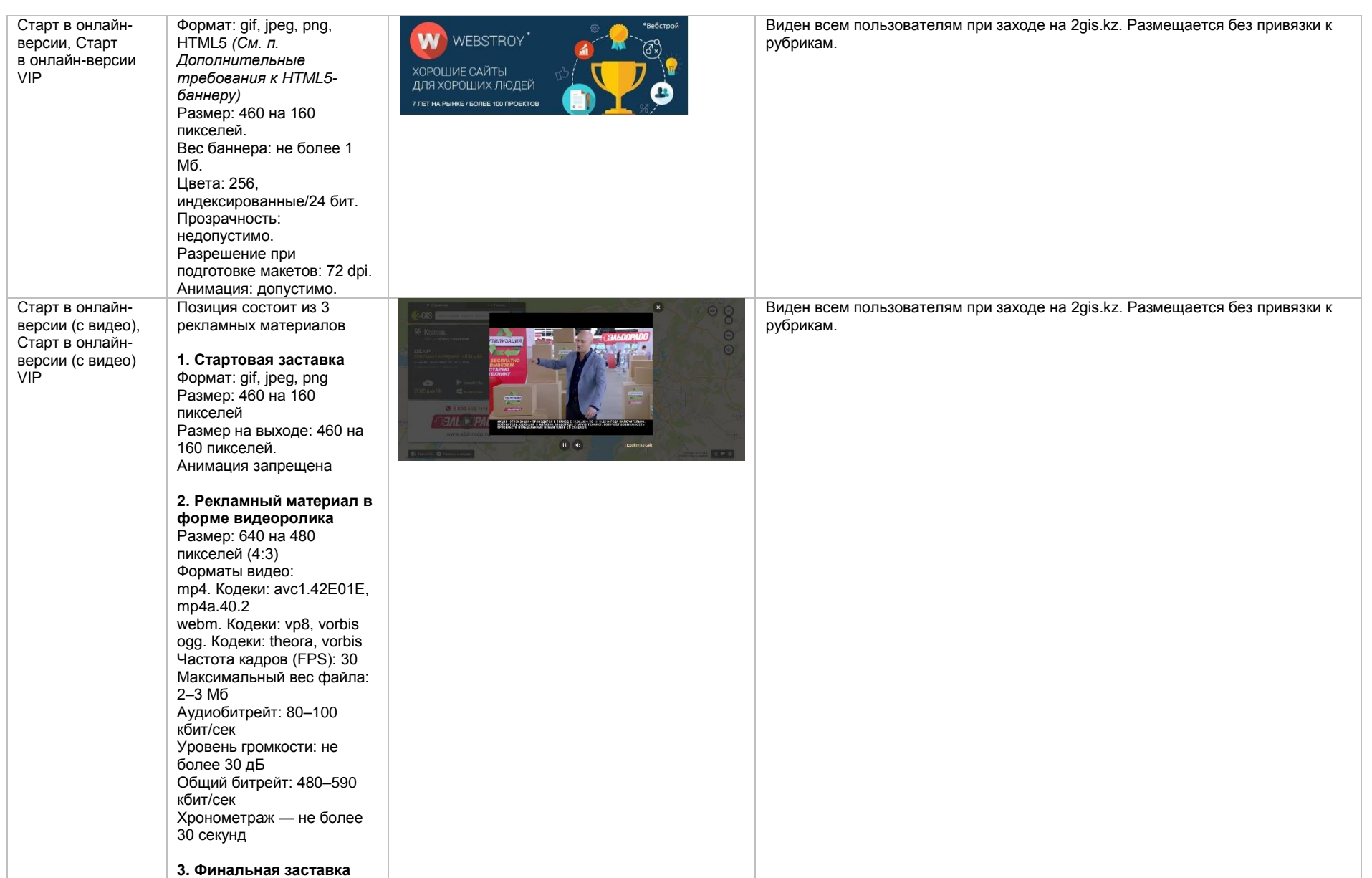

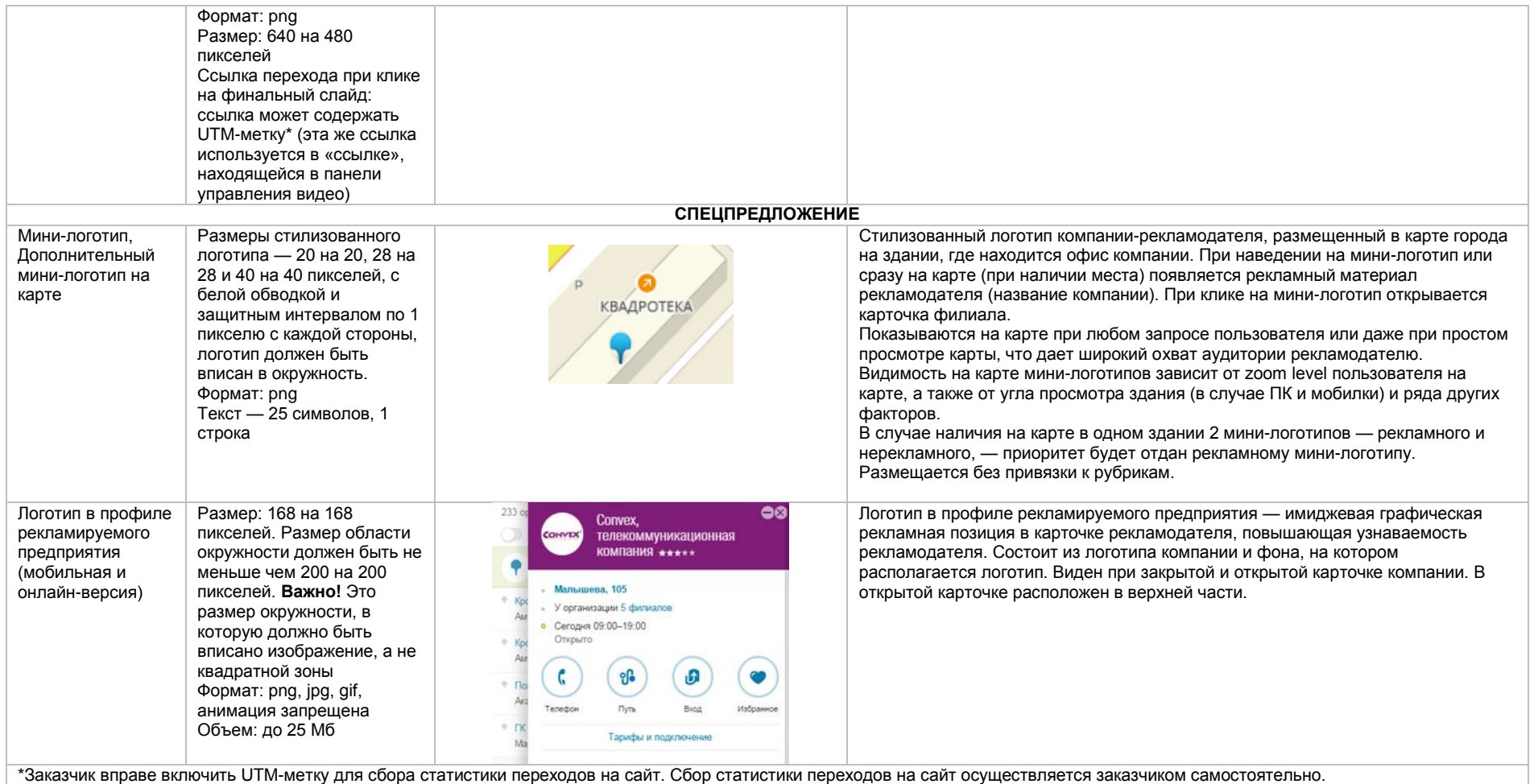

## **Дополнительные требования к HTML5-баннеру**

- Баннер должен быть подготовлен в программе Google Web Designer как объявление системы DoubleClick, в виде локально опубликованного zip-архива. Далее его нужно переконвертировать через наш конвекто[р http://bannerbuilder.docomoz.com/converter.php](http://bannerbuilder.docomoz.com/converter.php)
- Полученный HTML5-файл, весом менее 1000 Кб передается на проверку и далее на размещение.
- В итоговом файле HTML5 в качестве префикса URL перехода должна быть указана переменная %%CLICK\_URL\_ESC%%
- В макете должен быть использован метод polite-load, а в качестве статичного изображения на момент загрузки использована начальная сцена из макета
- Баннер должен соответствовать требованиям неприкосновенности персональной информации пользователей, в частности не допускается применение SharedObject и LocalConnection, запрещается доступ к микрофону и видеокамере, запрещается доступ к системному буферу обмена (System.setClipboard), код баннера должен быть открытым (не допускается обфускация).

Обратите внимание: в случаях когда баннер подготавливается в других программах, на выходе должен быть один файл. Все изображения должны быть интегрированы в HTML5-баннер в виде бинарного кода с кодировкой base64.